Realtek Rtl8187 Wireless Lan Utility [Windows](http://goto.westpecos.com/go.php?q=Realtek Rtl8187 Wireless Lan Utility Windows 8) 8 [>>>CLICK](http://goto.westpecos.com/go.php?q=Realtek Rtl8187 Wireless Lan Utility Windows 8) HERE<<<

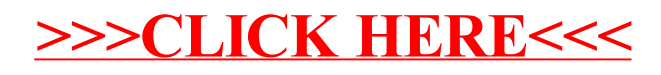